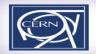

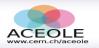

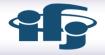

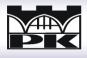

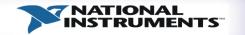

# I S O T O A Q 2 O 1 2

OF TRIGGER AND DATA ACQUISITION

1-8 February 2012, Cracow, Poland

#### Welcome to Kraków

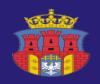

Honorary auspices of the Mayor of the Royal City of Cracow Professor Jacek Majchrowski

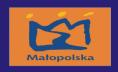

Honorary auspices of the Marshal of Małopolska Marek Sowa

# Introduction to ISOTDAQ 2012

K.Korcyl PK & IFJ PAN Kraków

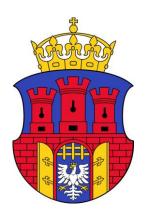

### On behalf of the Organizing Committee

### Welcome to ISOTDAQ 2012

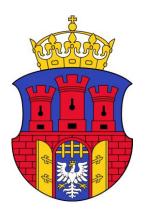

### Aim of the school

- Introduce the basics of Trigger and Data acquisition
  - Simple systems as building blocks for complex systems
- Expose the students to a maximum variety of topics
  - Being compatible with the available time
- Show how the "real world" works
  - Through hands-on practical experience
- TDAQ examples from small and large experiments
  - How to build TDAQ architectures
  - Using the building blocks to build and scale systems

### Plan of the school

- Time dedicated to
  - Theoretical lectures (~42%)
  - Lab exercises (~42%)
  - Social events Sunday afternoon (~ 8 %)
  - Sunday Morning: free!

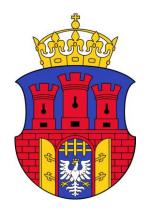

# Preliminary material

- We sent preliminary material
  - Including exercises to be completed
    - Main ideas:
      - Insure a minimal common programming background
      - Ask for a precise programming style
        - » C is not C++
        - » Procedural is not OO
        - **»** ...
      - Do not mask HW behavior
  - Weak feedback observed
  - Exercises will be discussed during the school

### What and where

- All lectures will be in the central lecture hall at the second floor (F201)
- Labs will be:
  - In the electronics lab on the ground floor (F020)
  - In the computer lab on the 1<sup>st</sup> floor (F112)
- Coffee breaks and lunches
  - In the ground floor hall (F003 we are here now)
- Registration till midday today
  - Ground floor corridor
  - Late registration via direct contact with organizers

### Registration

- Ground floor, in the corridor
  - Collection of badges
  - Folder with notebook and touristic information
  - Lab books
  - T-shirts (check the size limited exchange possible)
  - Payment receipts and certifications of attendance will be distributed at the end of the school
  - Please register ASAP and let us know that you are here

# How to find your exercise

- You are divided in groups of 4
  - Your group number is sticked onto your folder
  - Groups rotate through the exercises
    - Each exercise lasts 2 hours
- A "Sudoku" time table is shown
  - in this room
  - in both labs
  - downloadable "Excercises plan" from the school timetable website
- Three step process to find your exercise:
  - 1. In the leftmost column find a row with requested day/time
  - 2. In located row find a column with your group number
  - 3. The title of the column tells your exercise and the room number
  - Exercise locations are:
    - ground floor (F020) (exercise: 5, 6, 7, 10, 11)
    - 1<sup>st</sup> floor (F112) (exercise: 1, 2, 3, 4, 8, 9, 12)

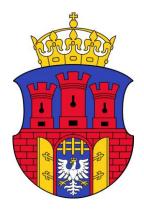

#### How to find your exercise

#### ISOTDAQ 2012 Lab plan

| Day<br>Session     | Exl<br>F112    | Exl<br>F112    | Ex2<br>F112  | Ex2<br>F112   | Ex3<br>F112   | Ex3<br>F112    | Ex4<br>F112   | Ex4<br>F112    | Ex5<br>F020   | Ex6<br>F020      | Ex7<br>F020   | Ex8<br>F112     | Ex9<br>F112   | Ex10<br>F020   | Ex11<br>F020  | Ex12<br>F112    |
|--------------------|----------------|----------------|--------------|---------------|---------------|----------------|---------------|----------------|---------------|------------------|---------------|-----------------|---------------|----------------|---------------|-----------------|
| <u>Th</u><br>14:00 | G:3,<br>T:ACS  | G:4,<br>T:MJ   | G:1,<br>T:WV | G:2,<br>T:FP  |               |                |               |                | G:5,<br>T:DG  | G:6, T:HS        | G:7,<br>T:AV  | G:8, T:<br>ADS  | G:9,<br>T:EB  | G:10,<br>T:JC  | G:11,<br>T:SB | G:12, T:<br>GLM |
| <u>Th</u><br>16:30 |                | G:5,<br>T:ACS  | G:3,<br>T:WV | G:4,<br>T:FP  |               | G:2,<br>T:LO   |               |                | G:6,<br>T:DG  | G:7, T:SB        | G:8,<br>T:AV  | G:9, T:<br>ADS  | G:10,<br>T:EB | G:11,<br>T: JC | G:12,<br>T:GK | G:1, T:<br>GLM  |
| Fr<br>14:00        |                | G:6, T:<br>ACS |              | G:5,<br>T:FP  | G:3,<br>T:NA  | G:4,<br>T:LO   |               |                | G:7,<br>T:DG  | G:8, T:CS/HS     | G:9,<br>T:AV  | G:10, T:<br>ADS | G:11,<br>T:EB | G:12,<br>T: JC | G:1,<br>T:SB  | G:2, T:<br>GLM  |
| Fr<br>16:30        |                |                | G:6,<br>T:FP | G:7,<br>T:WV  |               | G:5,<br>T:ACS  |               | G:4,<br>T:MJ   | G:8,<br>T:DG  | G:9, T: SB       | G:10,<br>T:AV | G:11, T:<br>ADS | G:12,<br>T:EB | G:1, T:<br>JC  | G:2,<br>T:GK  | G:3, T:<br>GLM  |
| Sa<br>14:00        |                |                |              | G:8,<br>T:WV  | G:6,<br>T:ACS | G:7,<br>T:NA   |               | G:5,<br>T:MJ   | G:9,<br>T:DG  | G:10,<br>T:CS/HS | G:11,<br>T:AV | G:12, T:<br>ADS | G:1,<br>T:EB  | G:2, T:<br>JC  | G:3,<br>T:SB  | G:4, T:<br>GLM  |
| Sa<br>16:30        |                |                |              | G:9,<br>T:WV  |               | G:8,<br>T:ACS  | G:6,<br>T:NA  | G:7,<br>T:MJ   | G:10,<br>T:DG | G:11, T:SB       | G:12,<br>T:AV | G:1,<br>T:ADS   | G:2,<br>T:EB  | G:3, T:<br>JC  | G:4,<br>T:GK  | G:5, T:<br>GLM  |
| Mo<br>14:00        |                | G:7, T:<br>MJ  |              | G:10,<br>T:WV |               | G:9,<br>T:LO   |               | G:8,<br>T:NA   | G:11,<br>T:DG | G:12, T:HS       | G:1,<br>T:AV  | G:2,<br>T:ADS   | G:3,<br>T:EB  | G:4, T:<br>JC  | G:5,<br>T:SB  | G:6, T:<br>GLM  |
| Mo<br>16:30        |                | G:8, T:<br>MJ  |              | G:11,<br>T:WV |               | G:10,<br>T:ACS |               | G:9, T:<br>LO  | G:12,<br>T:DG | G:1, T:HS        | G:2,<br>T:AV  | G:3,<br>T:ADS   | G:4,<br>T:EB  | G:5, T:<br>JC  | G:6,<br>T:SB  | G:7, T:<br>GLM  |
| <u>Tu</u><br>14:00 |                | G:9, T:<br>MJ  |              | G:12,<br>T:WV |               | G:11,<br>T:NA  |               | G:10,<br>T:LO  | G:1, T:<br>GK | G:2,T:CS/HS      | G:3,<br>T:AV  | G:4,<br>T:ADS   | G:5,<br>T:EB  | G:6, T:<br>JC  | G:7,<br>T:SB  | G:8, T:<br>GLM  |
| <u>Tu</u><br>16:30 | G:1,<br>T: ACS | G:10,<br>T: MJ |              |               |               | G:12,<br>T: LO |               | G:11,<br>T: NA | G:2,<br>T: GK | G:3,<br>T: CS/HS | G:4,<br>T: AV | G:5,<br>T: ADS  | G:6,<br>T: EB | G:7,<br>T: JC  | G:8,<br>T:SB  | G:9,<br>T: GLM  |
| We<br>9:00         |                | G:11, T:<br>MJ |              |               |               | G:1,<br>T:ACS  | G:12,<br>T:NA | G:2,<br>T:LO   | G:3,<br>T:GK  | G:4, T:CS/HS     | G:5,<br>T:AV  | G:6,<br>T:ADS   | G:7,<br>T:EB  | G:8, T:<br>JC  | G:9,<br>T:SB  | G:10, T:<br>GLM |
| We<br>11.30        | G:2,<br>T:ACS  | G:12, T:<br>MJ |              |               |               |                | G:1,<br>T:LO  | G:3,<br>T:NA   | G:4,<br>T:GK  | G:5, T:CS/HS     | G:6,<br>T:AV  | G:7,<br>T:ADS   | G:8,<br>T:EB  | G:9, T:<br>JC  | G:10,<br>T:SB | G:11, T:<br>GLM |

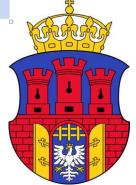

### Sudoku in action

Example: Find an exercise at Saturday 16:30 for the group number 12

#### ISOTDAQ 2012 Lab plan

| D ıy<br>Ses ion                  | Exl<br>F112    | Exl<br>F112    | Ex2<br>F112  | Ex2<br>F112   | Ex3<br>F112   | Ex3<br>F112    | Ex4<br>F112   | Ex4<br>F112    | Ex5<br>F020   | Ex6<br>F020      | Ex7<br>F020      | Ex8<br>F112     | Ex9<br>F112   | Ex10<br>F020   | Ex11<br>F020  | Ex12<br>F112    |
|----------------------------------|----------------|----------------|--------------|---------------|---------------|----------------|---------------|----------------|---------------|------------------|------------------|-----------------|---------------|----------------|---------------|-----------------|
| <u>Th</u><br>14 <mark>0</mark> 0 | G:3,<br>T:ACS  | G:4,<br>T:MJ   | G:1,<br>T:WV | G:2,<br>T:FP  |               |                |               |                | G:5,<br>T:DG  | G:6, T:HS        | CV,<br>T:AV      | G:8, T:<br>ADS  | G:9,<br>T:EB  | G:10,<br>T:JC  | G:11,<br>T:SB | G:12, T:<br>GLM |
| Ih<br>16 30                      |                | G:5,<br>T:ACS  | G:3,<br>T:WV | G:4,<br>T:FP  |               | G:2,<br>T:LO   |               |                | G:6,<br>T:DG  | G:7, T:SB        | G 8,<br>T:4 V    | G:9, T:<br>ADS  | G:10,<br>T:EB | G:11,<br>T: JC | G:12,<br>T:GK | G:1, T:<br>GLM  |
| Fr<br>14 00                      |                | G:6, T:<br>ACS |              | G:5,<br>T:FP  | G:3,<br>T:NA  | G:4,<br>T:LO   |               |                | G:7,<br>T:DG  | G:8, T:CS/HS     | G 9,<br>T:AV     | G:10, T:<br>ADS | G:11,<br>T:EB | G:12,<br>T: JC | G:1,<br>T:SB  | G:2, T:<br>GLM  |
| Fr<br>16 30                      |                |                | G:6,<br>T:FP | G:7,<br>T:WV  |               | G:5,<br>T:ACS  |               | G:4,<br>T:MJ   | G:8,<br>T:DG  | G:9, T: SB       | G:10,<br>T:AV    | G:11, T:<br>ADS | G:12,<br>T:EB | G:1, T:<br>JC  | G:2,<br>T:GK  | G:3, T:<br>GLM  |
| Sa<br>1400                       |                |                |              | G:8,<br>T:WV  | G:6,<br>T:ACS | G:7,<br>T:NA   |               | G:5,<br>T:MJ   | G:9,<br>T:DG  | G:10,<br>T:CS/HS | G: 11,<br>T: A V | G:12, T:<br>ADS | G:1,<br>T:EB  | G:2, T:<br>JC  | G:3,<br>T:SB  | G:4, T:<br>GLM  |
| Sa<br>16:30                      | 2.             |                |              | G:9,<br>T:WV  |               | G:8,<br>T:ACS  | G:6,<br>T:NA  | G:7,<br>T:MJ   | G:10,<br>T:DG | G:11, T:SB       | G:12,<br>T:AV    | G:1,<br>T:ADS   | G:2,<br>T:EB  | G:3, T:<br>JC  | G:4,<br>T:GK  | G:5, T:<br>GLM  |
| Mo<br>14:00                      |                | G:7, T:<br>MJ  |              | G:10,<br>T:WV |               | G:9,<br>T:LO   |               | G:8,<br>T:NA   | G:11,<br>T:DG | G:12, T:HS       | G:1,<br>T:AV     | G:2,<br>T:ADS   | G:3,<br>T:EB  | G:4, T:<br>JC  | G:5,<br>T:SB  | G:6, T:<br>GLM  |
| Mo<br>16:30                      |                | G:8, T:<br>MJ  |              | G:11,<br>T:WV |               | G:10,<br>T:ACS |               | G:9, T:<br>LO  | G:12,<br>T:DG | G:1, T:HS        | G:2,<br>T:AV     | G:3,<br>T:ADS   | G:4,<br>T:EB  | G:5, T:<br>JC  | G:6,<br>T:SB  | G:7, T:<br>GLM  |
| <u>Tu</u><br>14:00               |                | G:9, T:<br>MJ  |              | G:12,<br>T:WV |               | G:11,<br>T:NA  |               | G:10,<br>T:LO  | G:1, T:<br>GK | G:2,T:CS/HS      | G:3,<br>T:AV     | G:4,<br>T:ADS   | G:5,<br>T:EB  | G:6, T:<br>JC  | G:7,<br>T:SB  | G:8, T:<br>GLM  |
| <u>Tu</u><br>16:30               | G:1,<br>T: ACS | G:10,<br>T: MJ |              |               |               | G:12,<br>T: LO |               | G:11,<br>T: NA | G:2,<br>T: GK | G:3,<br>T: CS/HS | G:4,<br>T: AV    | G:5,<br>T: ADS  | G:6,<br>T: EB | G:7,<br>T: JC  | G:8,<br>T:SB  | G:9,<br>T: GLM  |
| We<br>9:00                       |                | G:11, T:<br>MJ |              |               |               | G:1,<br>T:ACS  | G:12,<br>T:NA | G:2,<br>T:LO   | G:3,<br>T:GK  | G:4, T:CS/HS     | G:5,<br>T:AV     | G:6,<br>T:ADS   | G:7,<br>T:EB  | G:8, T:<br>JC  | G:9,<br>T:SB  | G:10, T:<br>GLM |
| We<br>11.30                      | G:2,<br>T:ACS  | G:12, T:<br>MJ |              |               |               |                | G:1,<br>T:LO  | G:3,<br>T:NA   | G:4,<br>T:GK  | G:5, T:CS/HS     | G:6,<br>T:AV     | G:7,<br>T:ADS   | G:8,<br>T:EB  | G:9, T:<br>JC  | G:10,<br>T:SB | G:11, T:<br>GLM |

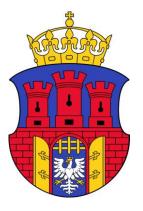

## Social events on Sunday afternoon

- Excursion to Wieliczka Salt Mine
  - Buses will depart from Nawojka hostel at 14:00
  - Virtual visit: <a href="http://www.kopalnia.pl">http://www.kopalnia.pl</a>
  - Please register on our Doodle page <a href="http://www.doodle.com/kkf9fdin795z6xhm">http://www.doodle.com/kkf9fdin795z6xhm</a>
- Social dinner
  - Planned after the return from Wieliczka (18:00 19:00)
  - Virtual visit: <a href="http://www.podwawelem.eu">http://www.podwawelem.eu</a>
  - Please register on our Doodle page <a href="http://www.doodle.com/ui2x4k2w72dvxc9r">http://www.doodle.com/ui2x4k2w72dvxc9r</a>
- Trip to Auschwitz-Birkenau
  - Please register on our Doodle page
  - http://www.doodle.com/vgtbn6gadi3g3k6g
- Voting on all events closes on Friday midday

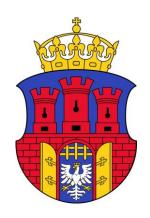

### Ideas for dinner

#### Canteen

- Canteen in Nawojka closes at 18:00
- If ~15 students want to have dinner in the canteen it can stay open till
  19:30
- Voting via doodle till the end of the morning coffee break each day.
  - http://www.doodle.com/tzc86y95iytn5d4i
- Cost: 15 PLN

### Going out (we warn you about cold nights!)

- Different types of restaurants in the old city center
- Some suggestions follow at the backup slides
- Cost: starts from 30 PLN

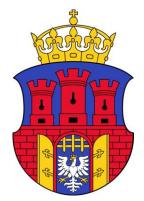

# Enjoy the school!

- Feel free
  - To ask questions and stimulate discussion
- Coffee break and lunch
  - Are also good time to discuss

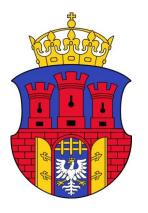

# Backup slides

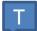

Bursa Pigonia – Tutors' and Lecturers' accommodation

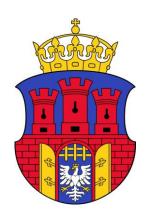

### Polish food - Morskie Oko

• Pl. Szczepanski 8

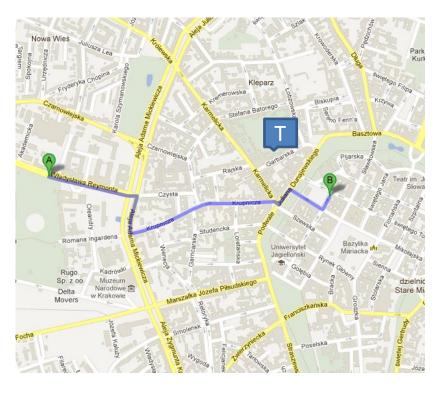

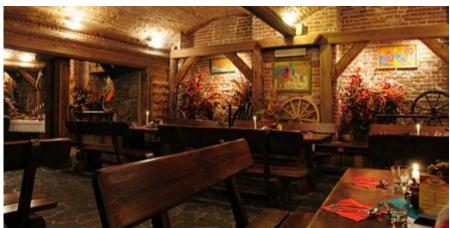

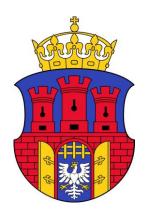

# Polish food – Restauracja Galicyjska

• Ul. Pijarska 9

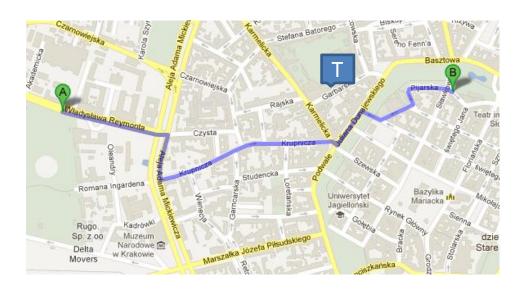

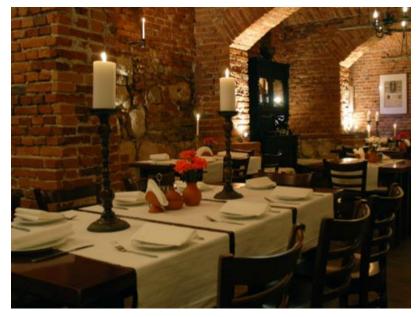

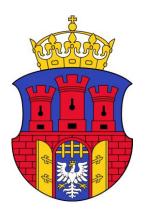

### Italian food - Carlito

#### • Ul. Florianska 28

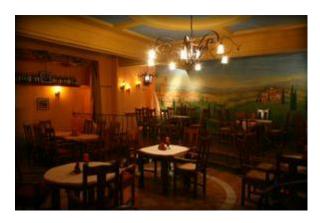

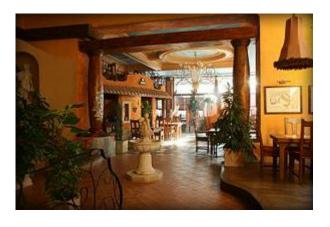

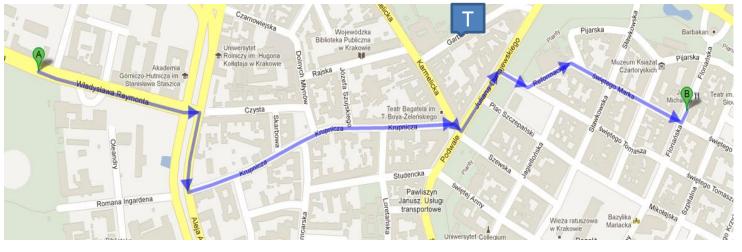

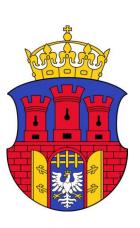

### Mexican food – The Mexican

• Ul. Florianska 34

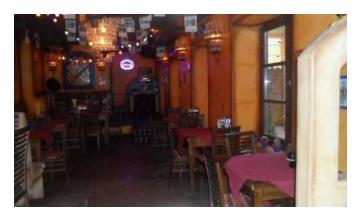

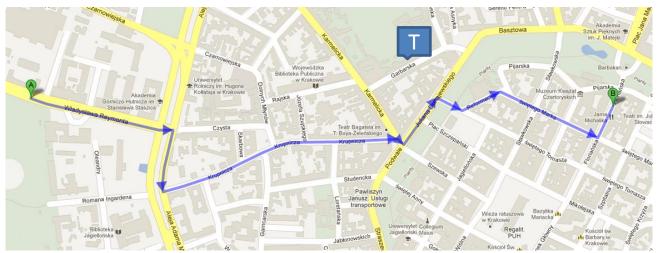

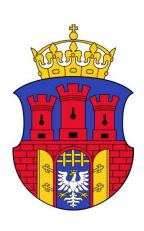

### Jewish food - Ariel

• Ul. Szeroka 18

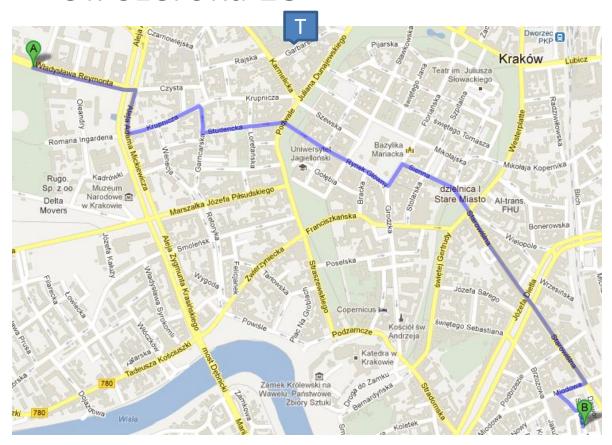

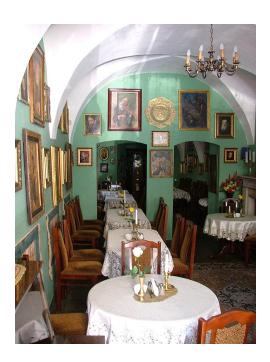

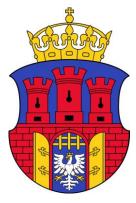

### Main Square underground museum

- http://mhk.pl/oddzialy/podziemia rynku
- Entrance via "Sukiennice"
- Online ticket reservation suggested

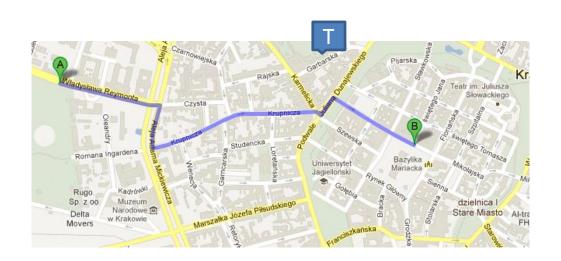

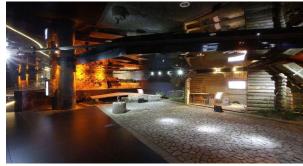

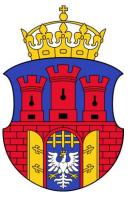

## Schindlers Factory museum

- http://mhk.pl/oddzialy/fabryka\_schindlera
- "Kazimierz" district public transport suggested

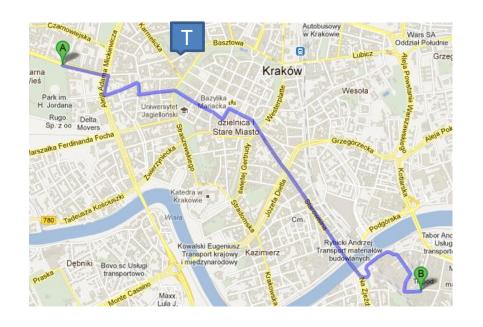

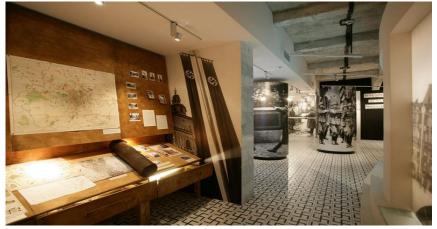

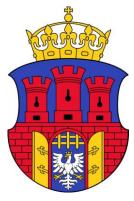

# Wawel Royal castle

- http://www.wawel.krakow.pl/en/
- Nice view over the city

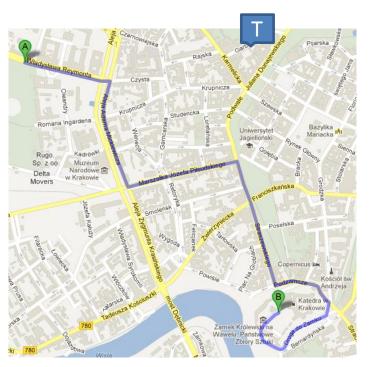

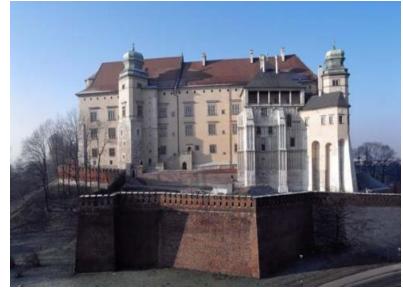